# Checklist For Starting a **Credit Repair Business**

#### **Business Planning**

- Oldentify target market
- O Define service offerings
- Analyze competitors
- Set pricing structure
- Outline business goals

## **Business Registration**

- Choose a business name
- Register with the state
- Obtain EIN from IRS
- Register for taxes

## **Legal Requirements**

- Obtain required licenses
- Understand credit laws
- O Purchase liability insurance
- O Set up a compliance system

# **Business Operations**

- Secure office space
- Purchase necessary equipment
- Establish client management
- Create operational processes

# **Marketing and Sales**

- O Build a professional website
- ( ) Implement SEO strategies
- O Launch social media campaigns
- Network with finance professionals

## **Client Interaction**

- Draft client agreements
- Set up consultation process
- O Develop follow-up procedures
- Train in customer service

#### Go-to Resources for Starting a Credit Repair Business

#### Legal Compliance

- LawDepot
- LegalZoom
- Rocket Lawyer

#### Marketing Tools

- HubSpot
- Mailchimp
- Hootsuite

#### **Business & Accounting**

- ZenBusiness
- Northwest Registered Agent
- FreshBooks
- MyCorporation

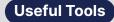

QR Code Generator
Logo Generator
Invoice Generator

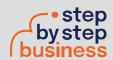